## **Dejero** Intercom with Dante Virtual Soundcard

For Broadcast and Media

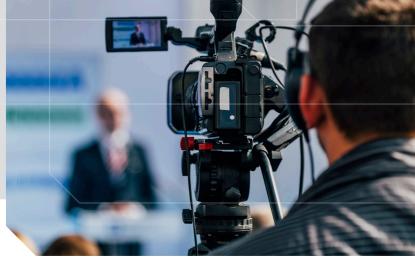

### What it Does

Dejero Intercom enables real-time two-way audio communication between a Dejero EnGo 260 mobile transmitter and a Dejero WayPoint 50 or 104 receiver in the station. The Dante Virtual Soundcard allows you to use audio over an IP connection.

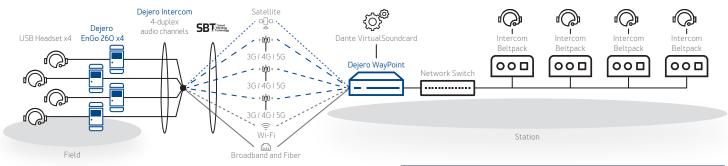

## Using the Intercom feature with EnGo

- The Intercom feature is available when the EnGo 260 is ready to transmit live or when transmitting live.
- The Logitech H390 headset must be connected to the EnGo to use the feature. Audio is only transmitted when the headset is connected.
- With the headset connected, audio meters appear on the right side of the EnGo preview screen.

Intercom works independently of one-way IFB, offering the ability to have an IFB channel for talent and a two-way Intercom channel for the camera operator.

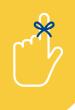

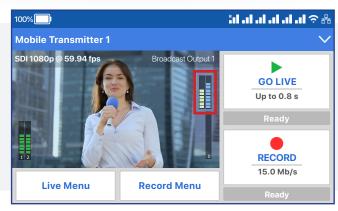

#### Supported Devices

| Transmitters | EnGo 1.3, EnGo 260        |
|--------------|---------------------------|
| Receivers    | WayPoint 50, WayPoint 104 |
| Headsets     | Logitech H390 USB         |

#### Requirements

Software

Dante Virtual Soundcard license from Audinate (installed on WayPoint)

To set up the Intercom feature for the first time, contact Dejero Support (support@dejero.com) to install and configure the Audinate software on the WayPoint receiver

# Dejero

dejero.com connect@dejero.com +1 519 772 4824 Copyright © 2021 Dejero Labs Inc. Dejero is a trademark or registered trademark of Dejero Labs Inc. All other trademarks are the property of their respective owners. Design, features, and specifications are subject to change without notice. D-FH014-002 11/2021